# SPEC CPU2017 Command Lines

Ankur Limaye - ankurlimaye [at] email.arizona.edu Tosiron Adegbija - tosiron [at] email.arizona.edu

October 25, 2018

The SPEC CPU2017 Benchmark Suite, comprising of 43 benchmarks, focuses on characterizing the compute-intensive performance (CPU, memory hierarchy, and compilers) of the system under test. More information about the benchmark suite is available on SPEC's website [\[link\].](https://www.spec.org/cpu2017/Docs) The benchmarks need to be executed using SPEC's 'runcpu' utility for generating reportable results. However, to run the individual benchmark-input pairs using command line:

- 1. You need to copy the benchmark's executable (from the /[benchmark]/exe/ directory) and input files (from the /[benchmark]/data/[size]/input/ directory) into the working directory.
- 2. The executables' names in the command lines below need to be modified to match executables' names from your local /[benchmark]/exe/ directory.

The following command lines for each of the SPEC CPU2017 benchmarks were obtained using the 'specinvoke  $-n'$  command in the appropriate /[benchmark]/run/[size]/ directories. We used these commands to generate and report the SPEC CPU2017 characterization results in:

1. A. Limaye, and T. Adegbija, "A Workload Characterization of the SPEC CPU2017 Benchmark Suite," in Proc. 2018 International Symposium on Performance Analysis of Systems and Software (ISPASS), April 2018, pp. 149-158. [\[link\].](https://ieeexplore.ieee.org/document/8366949)

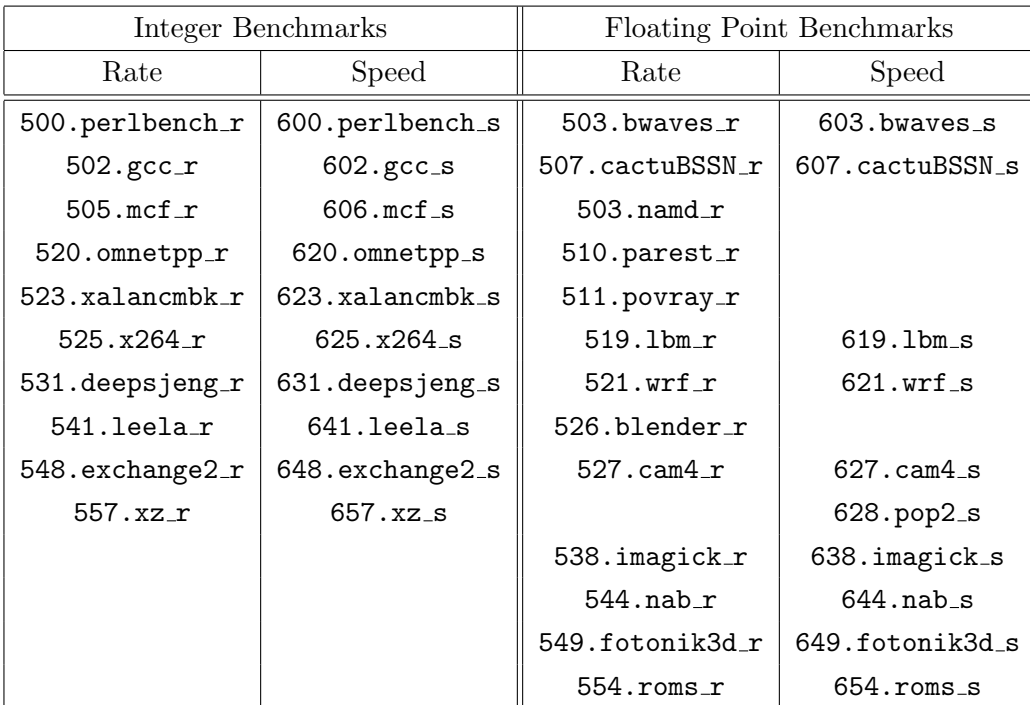

# SPEC CPU2017 Integer Benchmarks

```
500.perlbench r / 600.perlbench s
```
## Test Inputs

- 1 ./perlbench -I. -I./lib makerand.pl > makerand.out 2>> makerand.err
- 2 ./perlbench -I. -I./lib test.pl > test.out 2>> test.err

## Train Inputs

- 1 ./perlbench -I./lib diffmail.pl 2 550 15 24 23 100 > diffmail.2.550.15.24.23.100.out 2>> diffmail.2.550.15.24.23.100.err
- 2 ./perlbench -I./lib perfect.pl b 3 > perfect.b.3.out 2>> perfect.b.3.err

```
3 ./perlbench -I. -I./lib scrabbl.pl < scrabbl.in > scrabbl.out 2>> scrabbl.err
```
- 4 ./perlbench -I./lib splitmail.pl 535 13 25 24 1091 1 > splitmail.535.13.25.24.1091.1. out 2>> splitmail.535.13.25.24.1091.1.err
- 5 ./perlbench -I. -I./lib suns.pl > suns.out 2>> suns.err

#### Reference Inputs

- 1 ./perlbench -I./lib checkspam.pl 2500 5 25 11 150 1 1 1 1 > checkspam .2500.5.25.11.150.1.1.1.1.out 2>> checkspam.2500.5.25.11.150.1.1.1.1.err
- 2 ./perlbench -I./lib diffmail.pl 4 800 10 17 19 300 > diffmail.4.800.10.17.19.300.out 2>> diffmail.4.800.10.17.19.300.err
- 3 ./perlbench -I./lib splitmail.pl 6400 12 26 16 100 0 > splitmail.6400.12.26.16.100.0. out 2>> splitmail.6400.12.26.16.100.0.err

# <span id="page-1-1"></span>502.gcc\_ $r / 602$ .gcc\_s

#### Test Input

1 ./gcc t1.c -O3 -finline-limit=50000 -o t1.opts-O3\_-finline-limit\_50000.s > t1.opts-O3\_ finline-limit\_50000.out 2>> t1.opts-O3\_-finline-limit\_50000.err

### Train Inputs

- 1 ./gcc 200.c -O3 -finline-limit=50000 -o 200.opts-O3\_-finline-limit\_50000.s > 200.opts-O3\_-finline-limit\_50000.out 2>> 200.opts-O3\_-finline-limit\_50000.err
- 2 ./gcc scilab.c -O3 -finline-limit=50000 -o scilab.opts-O3\_-finline-limit\_50000.s > scilab.opts-O3\_-finline-limit\_50000.out 2>> scilab.opts-O3\_-finline-limit\_50000.err
- 3 ./gcc train01.c -O3 -finline-limit=50000 -o train01.opts-O3\_-finline-limit\_50000.s > train01.opts-O3\_-finline-limit\_50000.out 2>> train01.opts-O3\_-finline-limit\_50000. err

Reference Inputs  $(502 \text{ gcc}_{r})$ 

- 1 ./gcc gcc-pp.c -O3 -finline-limit=0 -fif-conversion -fif-conversion2 -o gcc-pp.opts-O3\_ -finline-limit\_0\_-fif-conversion\_-fif-conversion2.s > gcc-pp.opts-O3\_-finlinelimit\_0\_-fif-conversion\_-fif-conversion2.out 2>> gcc-pp.opts-O3\_-finline-limit\_0\_ fif-conversion\_-fif-conversion2.err
- 2 ./gcc gcc-pp.c -O2 -finline-limit=36000 -fpic -o gcc-pp.opts-O2\_-finline-limit\_36000\_ fpic.s > gcc-pp.opts-O2\_-finline-limit\_36000\_-fpic.out 2>> gcc-pp.opts-O2\_-finlinelimit\_36000\_-fpic.err
- 3 ./gcc gcc-smaller.c -O3 -fipa-pta -o gcc-smaller.opts-O3\_-fipa-pta.s > gcc-smaller.opts -O3\_-fipa-pta.out 2>> gcc-smaller.opts-O3\_-fipa-pta.err
- 4 ./gcc ref32.c -O5 -o ref32.opts-O5.s > ref32.opts-O5.out 2>> ref32.opts-O5.err
- 5 ./gcc ref32.c -O3 -fselective-scheduling -fselective-scheduling2 -o ref32.opts-O3\_ fselective-scheduling\_-fselective-scheduling2.s > ref32.opts-O3\_-fselectivescheduling\_-fselective-scheduling2.out 2>> ref32.opts-O3\_-fselective-scheduling\_ fselective-scheduling2.err

## Reference Inputs (602.gcc<sub>-8</sub>)

- 1 ./gcc gcc-pp.c -O5 -fipa-pta -o gcc-pp.opts-O5\_-fipa-pta.s > gcc-pp.opts-O5\_-fipa-pta. out 2>> gcc-pp.opts-O5\_-fipa-pta.err
- 2 ./gcc gcc-pp.c -O5 -finline-limit=1000 -fselective-scheduling -fselective-scheduling2 o gcc-pp.opts-O5\_-finline-limit\_1000\_-fselective-scheduling\_-fselective-scheduling2 .s > gcc-pp.opts-O5\_-finline-limit\_1000\_-fselective-scheduling\_-fselectivescheduling2.out 2>> gcc-pp.opts-O5\_-finline-limit\_1000\_-fselective-scheduling\_ fselective-scheduling2.err
- 3 ./gcc gcc-pp.c -O5 -finline-limit=24000 -fgcse -fgcse-las -fgcse-lm -fgcse-sm -o gcc-pp .opts-O5\_-finline-limit\_24000\_-fgcse\_-fgcse-las\_-fgcse-lm\_-fgcse-sm.s > gcc-pp.opts -O5\_-finline-limit\_24000\_-fgcse\_-fgcse-las\_-fgcse-lm\_-fgcse-sm.out 2>> gcc-pp.opts-O5\_-finline-limit\_24000\_-fgcse\_-fgcse-las\_-fgcse-lm\_-fgcse-sm.err

<span id="page-2-0"></span>505.mcf $r / 605$ .mcf $s$ 

Test, Train, and Reference Inputs

1 ./mcf\_r inp.in > inp.out 2>> inp.err

<span id="page-2-1"></span> $520$ .omnetpp $r / 620$ .omnetpp\_s

Test, Train, and Reference Inputs

1 ./omnetpp -c General -r 0 > omnetpp.General-0.out 2>> omnetpp.General-0.err

<span id="page-2-2"></span>523.xalancbmk r / 623.xalancbmk

Test Input

1 ./xalancbmk -v test.xml xalanc.xsl > test-test.out 2>> test-test.err

#### Train Input

1 ./xalancbmk -v allbooks.xml xalanc.xsl > train-allbooks.out 2>> train-allbooks.err

#### Reference Input

1 ./xalancbmk -v t5.xml xalanc.xsl > ref-t5.out 2>> ref-t5.err

# <span id="page-3-0"></span> $525.x264_r / 625.x264_s$

#### Test Input

1 ./x264 --dumpyuv 50 --frames 156 -o BuckBunny\_New.264 BuckBunny.yuv 1280x720 > run\_000 -156\_x264.out 2>> run\_000-156\_x264.err

#### Train Input

1 ./x264 --dumpyuv 50 --frames 142 -o BuckBunny\_New.264 BuckBunny.yuv 1280x720 > run\_000 -142\_x264.out 2>> run\_000-142\_x264.err

# Reference Inputs

- 1 ./x264 --pass 1 --stats x264\_stats.log --bitrate 1000 --frames 1000 -o BuckBunny\_New .264 BuckBunny.yuv 1280x720 > run\_000-1000\_x264\_pass1.out 2>> run\_000-1000 \_x264\_pass1.err
- 2 ./x264 --pass 2 --stats x264\_stats.log --bitrate 1000 --dumpyuv 200 --frames 1000 -o BuckBunny\_New.264 BuckBunny.yuv 1280x720 > run\_000-1000\_x264\_pass2.out 2>> run\_000 -1000\_x264\_pass2.err
- 3 ./x264 --seek 500 --dumpyuv 200 --frames 1250 -o BuckBunny\_New.264 BuckBunny.yuv 1280 x720 > run\_0500-1250\_x264.out 2>> run\_0500-1250\_x264.err

# <span id="page-3-1"></span>531.deepsjeng $r / 631$ .deepsjeng s

#### Test Input

1 ./deepsjeng test.txt > test.out 2>> test.err

#### Train Input

1 ./deepsjeng train.txt > train.out 2>> train.err

## Reference Input

1 ./deepsjeng ref.txt > ref.out 2>> ref.err

<span id="page-4-0"></span>541.leela $r / 641$ .leelas

Test Input

1 ./leela test.sgf > test.out 2>> test.err

## Train Input

1 ./leela train.sgf > train.out 2>> train.err

# Reference Input

1 ./leela ref.sgf > ref.out 2>> ref.err

# <span id="page-4-1"></span>548.exchange2\_r / 648.exchange2\_s

#### Test Input

1 ./exchange2 0 > exchange2.txt 2>> exchange2.err

### Train Input

1 ./exchange2 1 > exchange2.txt 2>> exchange2.err

#### Reference Input

1 ./exchange2 6 > exchange2.txt 2>> exchange2.err

# <span id="page-4-2"></span>557.xz $r / 657$ .xz $s$

### Test Inputs

- 1 ./xz cpu2006docs.tar.xz 4 055ce243071129412e9dd0b3b69a21654033a9b723d874b2015c774fac155 3d9713be561ca86f74e4f16f22e664fc17a79f30caa5ad2c04fbc447549c2810fae 1548636 1555348 0 > cpu2006docs.tar-4-0.out 2>> cpu2006docs.tar-4-0.err
- 2 ./xz cpu2006docs.tar.xz 4 055ce243071129412e9dd0b3b69a21654033a9b723d874b2015c774fac155 3d9713be561ca86f74e4f16f22e664fc17a79f30caa5ad2c04fbc447549c2810fae 1462248 -1 1 > cpu2006docs.tar-4-1.out 2>> cpu2006docs.tar-4-1.err
- 3 ./xz cpu2006docs.tar.xz 4 055ce243071129412e9dd0b3b69a21654033a9b723d874b2015c774fac155 3d9713be561ca86f74e4f16f22e664fc17a79f30caa5ad2c04fbc447549c2810fae 1428548 -1 2 > cpu2006docs.tar-4-2.out 2>> cpu2006docs.tar-4-2.err
- 4 ./xz cpu2006docs.tar.xz 4 055ce243071129412e9dd0b3b69a21654033a9b723d874b2015c774fac155 3d9713be561ca86f74e4f16f22e664fc17a79f30caa5ad2c04fbc447549c2810fae 1034828 -1 3e > cpu2006docs.tar-4-3e.out 2>> cpu2006docs.tar-4-3e.err
- 5 ./xz cpu2006docs.tar.xz 4 055ce243071129412e9dd0b3b69a21654033a9b723d874b2015c774fac155 3d9713be561ca86f74e4f16f22e664fc17a79f30caa5ad2c04fbc447549c2810fae 1061968 -1 4 > cpu2006docs.tar-4-4.out 2>> cpu2006docs.tar-4-4.err
- 6 ./xz cpu2006docs.tar.xz 4 055ce243071129412e9dd0b3b69a21654033a9b723d874b2015c774fac155 3d9713be561ca86f74e4f16f22e664fc17a79f30caa5ad2c04fbc447549c2810fae 1034588 -1 4e > cpu2006docs.tar-4-4e.out 2>> cpu2006docs.tar-4-4e.err
- 7 ./xz cpu2006docs.tar.xz 1 055ce243071129412e9dd0b3b69a21654033a9b723d874b2015c774fac155 3d9713be561ca86f74e4f16f22e664fc17a79f30caa5ad2c04fbc447549c2810fae 650156 -1 0 > cpu2006docs.tar-1-0.out 2>> cpu2006docs.tar-1-0.err
- 8 ./xz cpu2006docs.tar.xz 1 055ce243071129412e9dd0b3b69a21654033a9b723d874b2015c774fac155 3d9713be561ca86f74e4f16f22e664fc17a79f30caa5ad2c04fbc447549c2810fae 639996 -1 1 > cpu2006docs.tar-1-1.out 2>> cpu2006docs.tar-1-1.err
- 9 ./xz cpu2006docs.tar.xz 1 055ce243071129412e9dd0b3b69a21654033a9b723d874b2015c774fac155 3d9713be561ca86f74e4f16f22e664fc17a79f30caa5ad2c04fbc447549c2810fae 637616 -1 2 > cpu2006docs.tar-1-2.out 2>> cpu2006docs.tar-1-2.err
- 10 ./xz cpu2006docs.tar.xz 1 055ce243071129412e9dd0b3b69a21654033a9b723d874b2015c774fac155 3d9713be561ca86f74e4f16f22e664fc17a79f30caa5ad2c04fbc447549c2810fae 628996 -1 3e > cpu2006docs.tar-1-3e.out 2>> cpu2006docs.tar-1-3e.err
- 11 ./xz cpu2006docs.tar.xz 1 055ce243071129412e9dd0b3b69a21654033a9b723d874b2015c774fac155 3d9713be561ca86f74e4f16f22e664fc17a79f30caa5ad2c04fbc447549c2810fae 631912 -1 4 > cpu2006docs.tar-1-4.out 2>> cpu2006docs.tar-1-4.err
- 12 ./xz cpu2006docs.tar.xz 1 055ce243071129412e9dd0b3b69a21654033a9b723d874b2015c774fac155 3d9713be561ca86f74e4f16f22e664fc17a79f30caa5ad2c04fbc447549c2810fae 629064 -1 4e > cpu2006docs.tar-1-4e.out 2>> cpu2006docs.tar-1-4e.err

# Train Inputs

- 1 ./xz input.combined.xz 40 a841f68f38572a49d86226b7ff5baeb31bd19dc637a922a972b2e6d1257a8 90f6a544ecab967c313e370478c74f760eb229d4eef8a8d2836d233d3e9dd1430bf 6356684 -1 8 > input.combined-40-8.out 2>> input.combined-40-8.err
- 2 ./xz IMG\_2560.cr2.xz 40 ec03e53b02deae89b6650f1de4bed76a012366fb3d4bdc791e8633d1a5964 e03004523752ab008eff0d9e693689c53056533a05fc4b277f0086544c6c3cbbbf6 40822692 40824404 4 > IMG\_2560.cr2-40-4.out 2>> IMG\_2560.cr2-40-4.err

# Reference Inputs (557.xz\_r)

- 1 ./xz cld.tar.xz 160 19cf30ae51eddcbefda78dd06014b4b96281456e078ca7c13e1c0c9e6aaea8dff3 efb4ad6b0456697718cede6bd5454852652806a657bb56e07d61128434b474 59796407 61004416 6 > cld.tar-160-6.out 2>> cld.tar-160-6.err
- 2 ./xz cpu2006docs.tar.xz 250 055ce243071129412e9dd0b3b69a21654033a9b723d874b2015c774fa c1553d9713be561ca86f74e4f16f22e664fc17a79f30caa5ad2c04fbc447549c2810fae 23047774 23513385 6e > cpu2006docs.tar-250-6e.out 2>> cpu2006docs.tar-250-6e.err

3 ./xz input.combined.xz 250 a841f68f38572a49d86226b7ff5baeb31bd19dc637a922a972b2e6d12 57a890f6a544ecab967c313e370478c74f760eb229d4eef8a8d2836d233d3e9dd1430bf 40401484 41217675 7 > input.combined-250-7.out 2>> input.combined-250-7.err

# Reference Inputs (657.xz s)

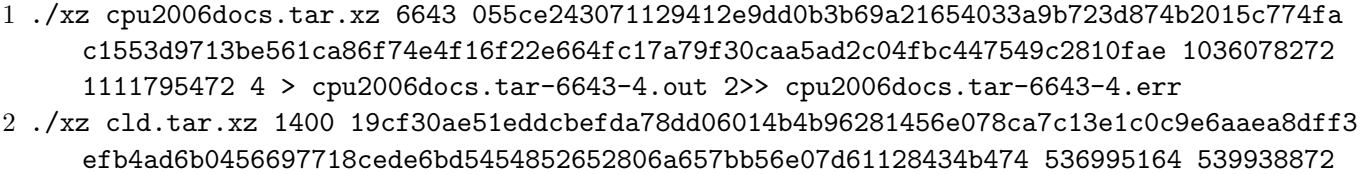

8 > cld.tar-1400-8.out 2>> cld.tar-1400-8.err

# 999.specrand\_ir / 998.specrand\_is

# Test Input

1 ./specrand 324342 24239 > rand.24239.out 2>> rand.24239.err

# Train Input

1 ./specrand 1 11 > rand.11.out 2>> rand.11.err

# Reference Input

1 ./specrand 1255432124 234923 > rand.234923.out 2>> rand.234923.err

# SPEC CPU2017 Floating Point Benchmarks

<span id="page-7-0"></span>503.bwaves\_r

Test and Train Inputs

```
1 ./bwaves bwaves_1 < bwaves_1.in > bwaves_1.out 2>> bwaves_1.err
2 ./bwaves bwaves_2 < bwaves_2.in > bwaves_2.out 2>> bwaves_2.err
```
#### Reference Inputs

```
1 ./bwaves bwaves_1 < bwaves_1.in > bwaves_1.out 2>> bwaves_1.err
2 ./bwaves bwaves_2 < bwaves_2.in > bwaves_2.out 2>> bwaves_2.err
3 ./bwaves bwaves_3 < bwaves_3.in > bwaves_3.out 2>> bwaves_3.err
4 ./bwaves bwaves_4 < bwaves_4.in > bwaves_4.out 2>> bwaves_4.err
```
<span id="page-7-1"></span>603.bwaves\_s

#### Test, Train, and Reference Inputs

```
1 ./bwaves bwaves_1 < bwaves_1.in > bwaves_1.out 2>> bwaves_1.err
2 ./bwaves bwaves_2 < bwaves_2.in > bwaves_2.out 2>> bwaves_2.err
```
# <span id="page-7-2"></span>507.cactuBSSN\_r / 607.cactuBSSN\_s

#### Test Input

1 ./cactusBSSN spec\_test.par > spec\_test.out 2>> spec\_test.err

#### Train Input

```
1 ./cactusBSSN spec_train.par > spec_train.out 2>> spec_train.err
```
#### Reference Input

```
1 ./cactusBSSN spec_ref.par > spec_ref.out 2>> spec_ref.err
```
<span id="page-7-3"></span> $508.n$ amd $r$ 

### Test Input

```
1 ./namd_r --input apoa1.input --iterations 1 --output apoa1.test.output > namd.out 2>>
     namd.err
```
## Train Input

1 ./namd\_r --input apoa1.input --iterations 7 --output apoa1.train.output > namd.out 2>> namd.err

### Reference Input

1 ./namd\_r --input apoa1.input --output apoa1.ref.output --iterations 65 > namd.out 2>> namd.err

# <span id="page-8-0"></span>510.parest\_r

### Test Input

1 ./parest\_r test.prm > test.out 2>> test.err

# Train Input

1 ./parest\_r train.prm > train.out 2>> train.err

## Reference Input

1 ./parest\_r ref.prm > ref.out 2>> ref.err

## <span id="page-8-1"></span>511.povray\_r

#### Test Input

1 ./povray\_r SPEC-benchmark-test.ini > SPEC-benchmark-test.stdout 2>> SPEC-benchmark-test .stderr

## Train Input

1 ./povray\_r SPEC-benchmark-train.ini > SPEC-benchmark-train.stdout 2>> SPEC-benchmarktrain.stderr

### Reference Input

<span id="page-8-2"></span>1 ./povray\_r SPEC-benchmark-ref.ini > SPEC-benchmark-ref.stdout 2>> SPEC-benchmark-ref. stderr

# 519.lbm r

#### Test Input

1 ./lbm\_r 20 reference.dat 0 1 100\_100\_130\_cf\_a.of > lbm.out 2>> lbm.err

### Train Input

1 ./lbm\_r 300 reference.dat 0 1 100\_100\_130\_cf\_b.of > lbm.out 2>> lbm.err

#### Reference Input

1 ./lbm\_r 3000 reference.dat 0 0 100\_100\_130\_ldc.of > lbm.out 2>> lbm.err

# <span id="page-9-0"></span>619.lbm s

#### Test Inputs

1 ./lbm\_s 20 reference.dat 0 1 200\_200\_260\_ldc.of > lbm.out 2>> lbm.err

#### Train Inputs

1 ./lbm\_s 300 reference.dat 0 1 200\_200\_260\_ldc.of > lbm.out 2>> lbm.err

#### Reference Inputs

1 ./lbm\_s 2000 reference.dat 0 0 200\_200\_260\_ldc.of > lbm.out 2>> lbm.err

<span id="page-9-1"></span> $521.wrf_r / 621.wrf_s$ 

## Test, Train, and Reference Inputs

1 ./wrf > rsl.out.0000 2>> wrf.err

# <span id="page-9-2"></span>526.blender\_r

### Test Inputs

1 ./blender\_r cube.blend --render-output cube\_ --threads 1 -b -F RAWTGA -s 1 -e 1 -a > cube.1.spec.out 2>> cube.1.spec.err

### Train Inputs

1./blender\_r sh5\_reduced.blend --render-output sh5\_reduced\_ --threads 1 -b -F RAWTGA -s 234 -e 234 -a > sh5\_reduced.234.spec.out 2>> sh5\_reduced.234.spec.err

## Reference Inputs

1./blender\_r sh3\_no\_char.blend --render-output sh3\_no\_char\_ --threads 1 -b -F RAWTGA -s 849 -e 849 -a > sh3\_no\_char.849.spec.out 2>> sh3\_no\_char.849.spec.err

<span id="page-10-0"></span>527.cam $4r / 627$ .cam $4s$ 

Test, Train, and Reference Inputs

1 ./cam4 > cam4.txt 2>> cam4.err

<span id="page-10-1"></span> $628.pop2_s$ 

Test, Train, and Reference Inputs

1 ./pop2 > pop2.out 2>> pop2.err

<span id="page-10-2"></span>538.imagick $r / 638$ .imagick s

Test Input

#### Train Input

1 ./imagick -limit disk 0 train\_input.tga -resize 320x240 -shear 31 -edge 140 -negate flop -resize 900x900 -edge 10 train\_output.tga > train\_convert.out 2>> train\_convert.err

# Reference Input  $(538.$  imagick  $r$ )

1 ./imagick -limit disk 0 refrate\_input.tga -edge 41 -resample 181% -emboss 31 colorspace YUV -mean-shift 19x19+15% -resize 30% refrate\_output.tga > refrate\_convert.out 2>> refrate\_convert.err

<sup>1</sup> ./imagick -limit disk 0 test\_input.tga -shear 25 -resize 640x480 -negate -alpha Off test\_output.tga > test\_convert.out 2>> test\_convert.err

Reference Input (638. imagick\_s)

1 ./imagick -limit disk 0 refspeed\_input.tga -resize 817% -rotate -2.76 -shave 540x375 alpha remove -auto-level -contrast-stretch 1x1% -colorspace Lab -channel R equalize +channel -colorspace sRGB -define histogram:unique-colors=false -adaptiveblur 0x5 -despeckle -auto-gamma -adaptive-sharpen 55 -enhance -brightness-contrast 10x10 -resize 30% refspeed\_output.tga > refspeed\_convert.out 2>> refspeed\_convert. err

<span id="page-11-0"></span>544.nab  $r / 644$ .nab s

Test Input

1 ./nab hkrdenq 1930344093 1000 > hkrdenq.out 2>> hkrdenq.err

# Train Input

```
1 ./nab aminos 391519156 1000 > aminos.out 2>> aminos.err
```
2 ./nab gcn4dna 1850041461 300 > gcn4dna.out 2>> gcn4dna.err

Reference Input  $(544.nab_r)$ 

1 ./nab 1am0 1122214447 122 > 1am0.out 2>> 1am0.err

Reference Input (644.nab\_s)

1 ./nab 3j1n 20140317 220 > 3j1n.out 2>> 3j1n.err

<span id="page-11-1"></span>549.fotonik $3d$ r / 649.fotonik $3d$ s

Test, Train, and Reference Inputs

1 ./fotonik3d > fotonik3d.log 2>> fotonik3d.err

<span id="page-11-2"></span> $554.$ roms $r / 654.$ roms $s$ 

Test Input

1 ./roms < ocean\_benchmark0.in.x > ocean\_benchmark0.log 2>> ocean\_benchmark0.err

# Train Input

1 ./roms < ocean\_benchmark1.in.x > ocean\_benchmark1.log 2>> ocean\_benchmark1.err

Reference Input  $(554.rows_r)$ 

1 ./roms < ocean\_benchmark2.in.x > ocean\_benchmark2.log 2>> ocean\_benchmark2.err

Reference Input (654.roms\_s)

1 ./roms < ocean\_benchmark3.in.x > ocean\_benchmark3.log 2>> ocean\_benchmark3.err

997.specrand\_fr / 996.specrand\_fs

Test Input

1 ./specrand 324342 24239 > rand.24239.out 2>> rand.24239.err

# Train Input

1 ./specrand 1 11 > rand.11.out 2>> rand.11.err

# Reference Input

1 ./specrand 1255432124 234923 > rand.234923.out 2>> rand.234923.err